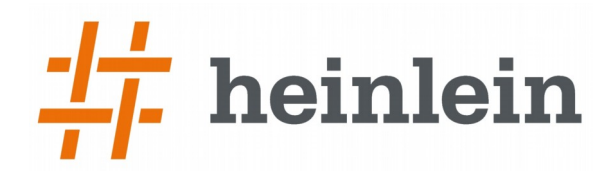

### **Netzwerk-Zugangskontrolle mit FreeRADIUS und OpenLDAP**

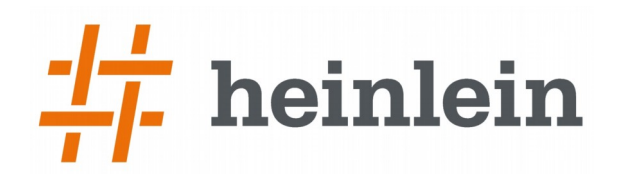

#### Wer sind wir?

- ➞ wir bieten seit 20 Jahren Wissen und Erfahrung rund um Linux-Server und E-Mails
- ➞ IT-Consulting und 24/7 Linux-Support mit 17 Mitarbeitern
- ➞ Eigener Betrieb eines ISPs seit 1992
- ➞ Täglich tiefe Einblicke in die Herzen der IT aller Unternehmensgrößen

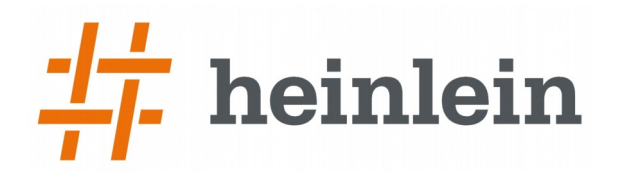

# Teil 1: Motivation

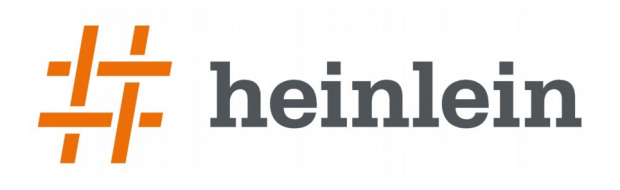

## Sicherheit

➞ Zugang nur für bekannte Teilnehmer

- ➞ Offene Netzwerk-Dosen in jedem Büro schwer zu überwachen
- ➞ WLAN ist per se offen
- ➞ Verschiedene Netzteilnehmer voneinander trennen
	- → Mitarbeiter (Software-Entwickler, HR, "Der Rest")
	- ➞ Drucker, VoIP, Switches
	- ➞ Partner
	- ➞ Gäste
- ➞ Netzbereiche durch Firewall getrennt

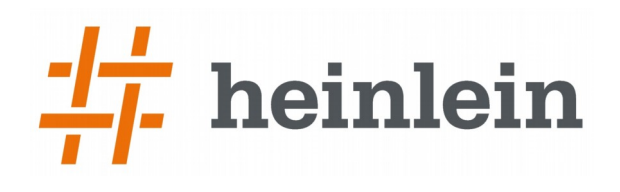

### Bequemlichkeit

- ➞ Offener Zugang in jedem Büro
	- ➞ Mitarbeiter können flexibel wechseln
	- $\rightarrow$  Gäste kommen "mal eben" ins Internet
- $\rightarrow$  Kein Aufwand für Kontrolle  $+$  Management der Switchports
	- ➞ Einheitliche Konfiguration der Access-Ports
	- ➞ Kein Umpatchen, weil der Teilnehmer wechselt
	- ➞ Weniger Admin-Aufwand

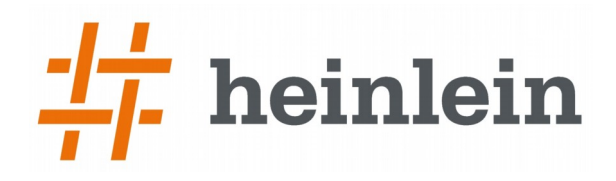

# Teil 2: Grundlagen

Linux höchstpersönlich.

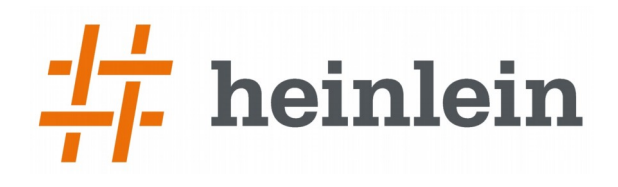

## Virtual Local Area Network (VLAN)

- ➞ Tagged VLAN (802.1q): Ethernetpakete tragen VLAN-ID
- ➞ Tagged Port: Der Teilnehmer übergibt Pakete mit Tag
- ➞ Untagged Port: Der Switch weist Tag zu, nicht der Teilnehmer
- ➞ Mehrere Netzsegmente können so über einen Switch laufen
	- $\rightarrow$  Tagged Ports zwischen Switches = Trunk mit mehren VLANs
- ➞ Zuordnung auf Port-Ebene (statisch oder dynamisch)
- ➞ Verkehr zwischen VLANs benötigt Router
	- ➞ So wie zwischen LANs

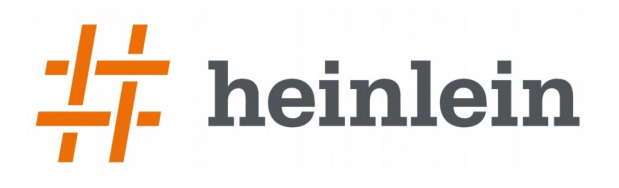

#### Remote Authentication Dial-In User Service (RADIUS)

- ➞ Authentifiziert Einwahlverbindungen
	- ➞ Modem, ISDN, DSL
	- ➞ Aber auch WLAN und LAN (z.B. per 802.1X)
- ➞ Erhält vom Remote Access Server (Authentikator) Logindaten
	- ➞ Benutzername + Passwort
	- ➞ Zertifikat
- ➞ Überprüft Anmeldedaten mittels PAP, CHAP oder EAP
	- ➞ Interne Datenbank (Textdatei)
	- ➞ Externe Datenbank (SQL, LDAP)
- ➞ Kurze Nachrichten, schnelles Antwortverhalten
	- ➞ Daten zum Authentikator in Access-Accept-Antwort

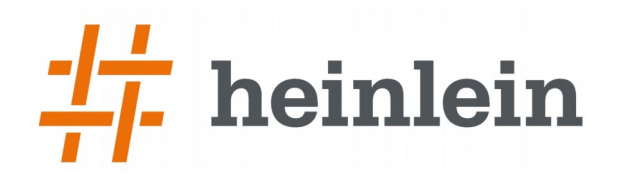

## Extensible Authentication Protocol (EAP)

- ➞ RFC3748
- ➞ WPA2 Enterprise mit Zertifikaten (802.11i, EAP-TLS)
- → Supplicant (Netzwerk-Teilnehmer, z B wpa supplicant) fragt
- ➞ Authentikator (Switch / WLAN-Controller), der ist Vermittler  $711$
- ➞ Authentisierungs-Server (z.B. FreeRADIUS)
- ➞ Eine Certificate Authority signiert Server- und TN-Zertifikate
- ➞ Teilnehmer kann Server, Server muß Teilnehmer überprüfen

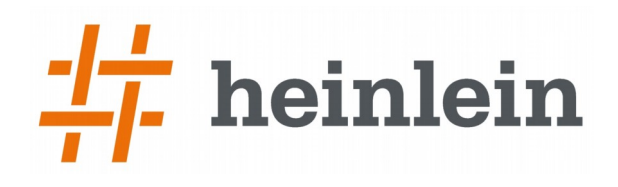

## Lightweight Directory Access Protocol (LDAP)

- ➞ Verzeichnisdienst mit Baumstruktur
- ➞ Flexible Schemata
	- ➞ Alle benötigten Informationen an einer Stelle
- ➞ Schnelles Lookup (mit entsprechenden Indices)
- ➞ Replikation (Ausfallsicherheit)
- ➞ Meist schon für Accounts und Hosts vorhanden

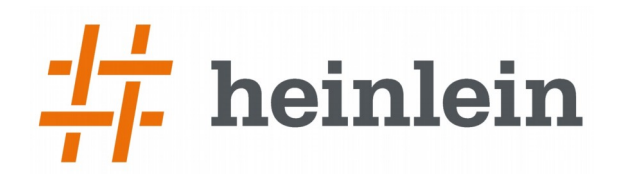

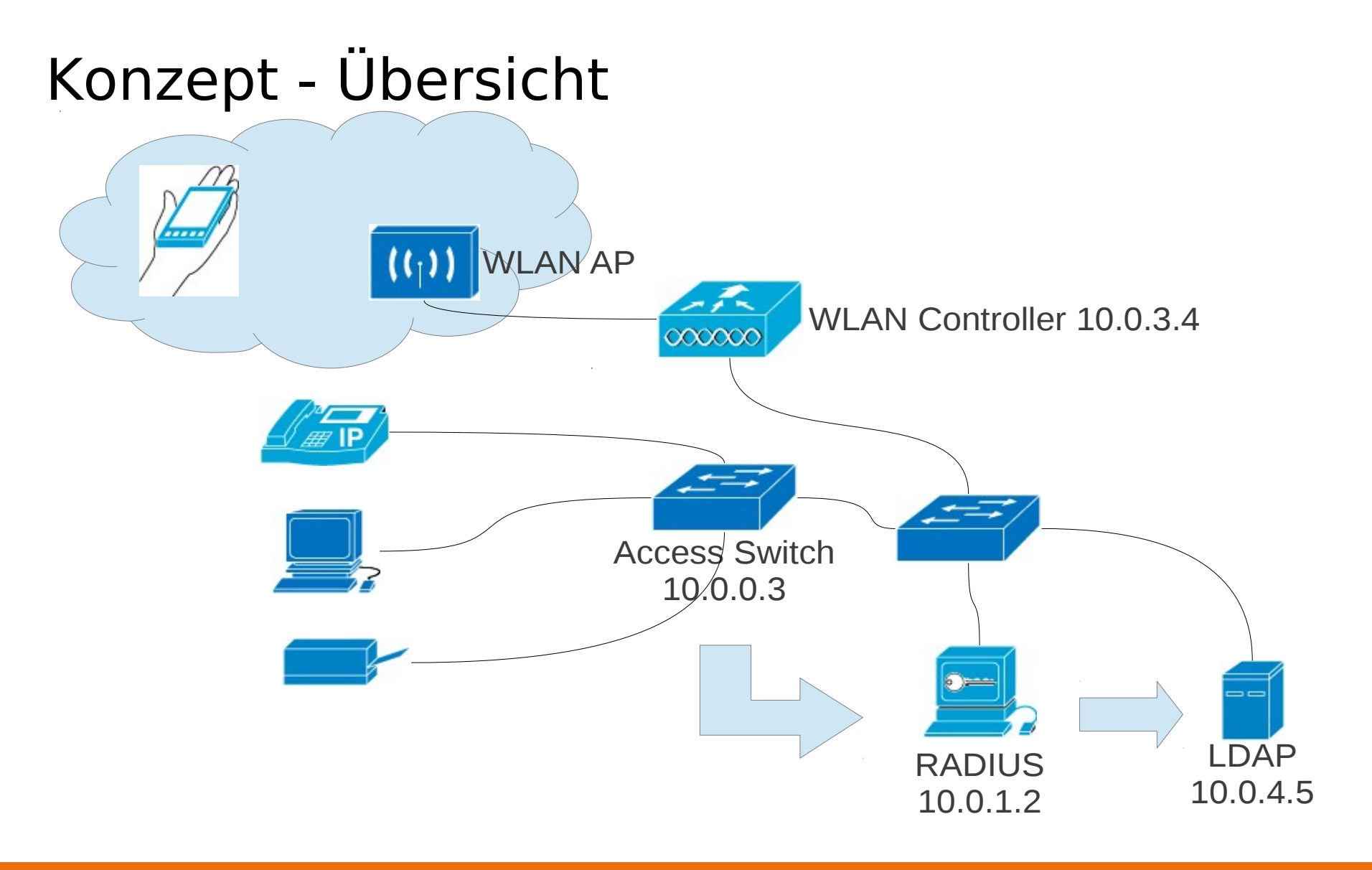

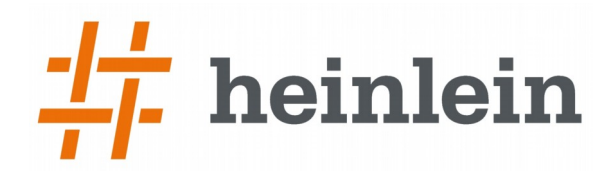

# Teil 3: Umsetzung

Linux höchstpersönlich.

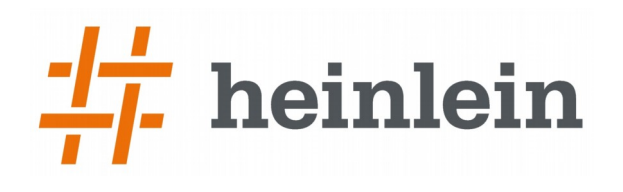

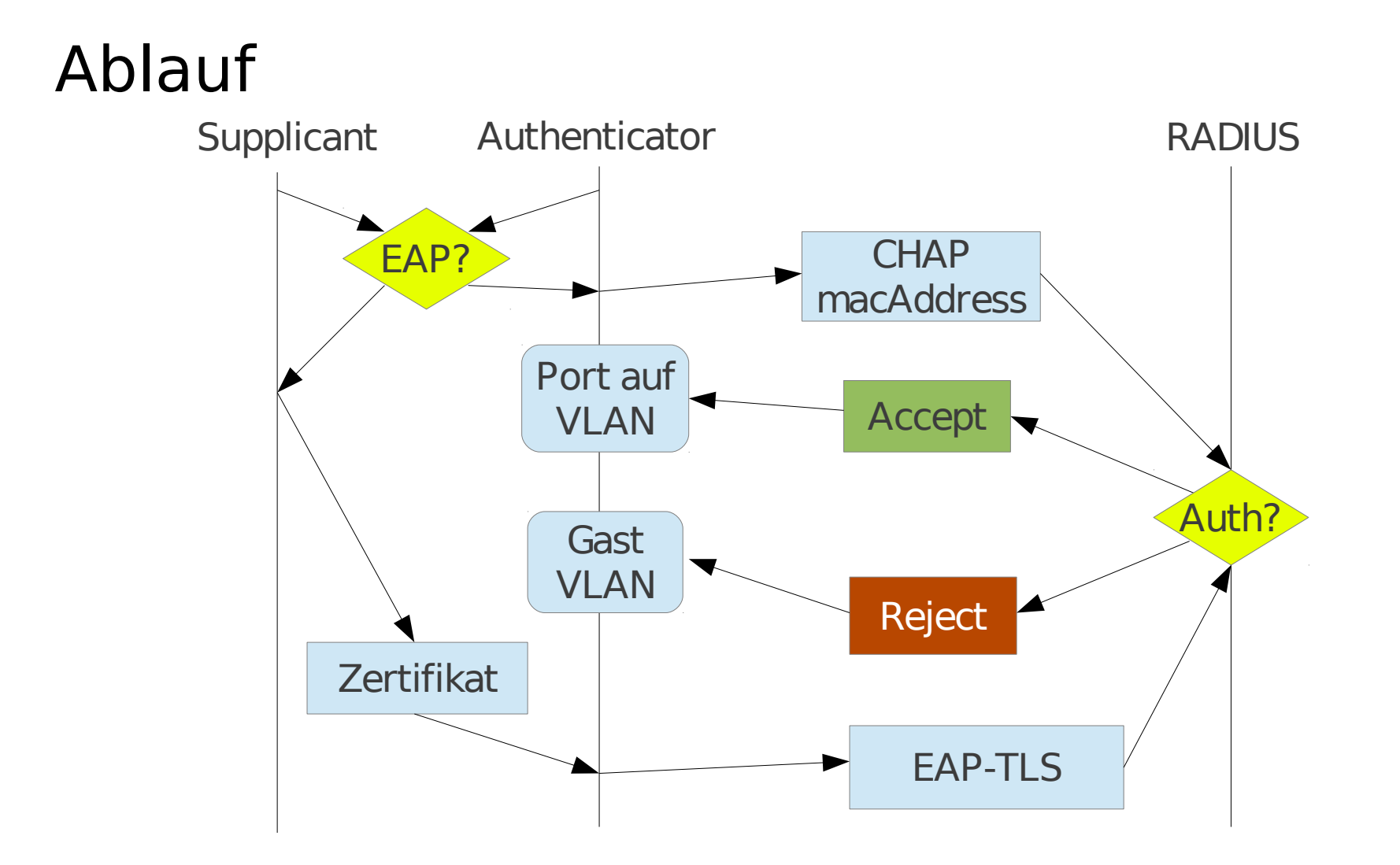

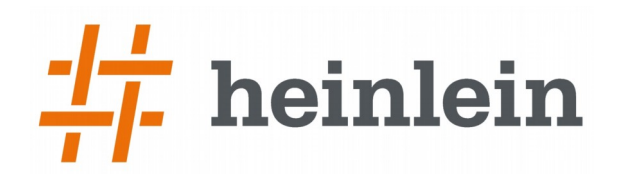

## Access Switches & WLAN Controller

#### ➞ Stichworte:

- → 802.1X bzw. RADIUS
- ➞ Port Access Security (evtl. MAC based)
- $\rightarrow$  VLANs (802.1q)
- ➞ RADIUS Server eintragen
	- ➞ IP-Adresse + Kennwort (Switch meldet sich bei RADIUS-Server an)
- ➞ Port Access
	- ➞ MAC-based
		- $\rightarrow$  Benutzername & Kennwort = MAC-Adresse (Schreibweise!)
		- ➞ CHAP (d.h. Challenge-Response-Verfahren)
	- $\rightarrow$  802.1X
		- ➞ Zertifikat vom Teilnehmer (Identifikation im commonName-Attribut)

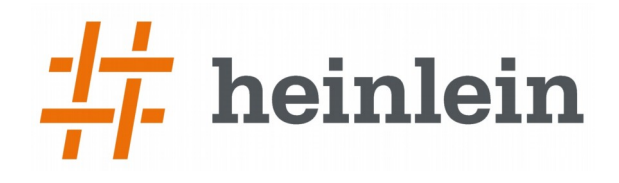

#### Beispiel: HP ProCurve Switches

➞ Port-Access:

```
radius host 10.0.1.2 key S3cr3tPW
aaa port-access mac-based <port range>
aaa port-access mac-based <port range> addr-limit 1
aaa port-access mac-based <port range> unauth-vid <Gast-VLAN-ID>
aaa port-access mac-based addr-format multi-colon
aaa port-access authenticator <port range>
aaa port-access authenticator client-limit <port range> 1
aaa port-access authenticator <port range> unauth-vid <Gast-VLAN-ID>
aaa port-access authenticator active
```
#### ➞ http://wiki.freeradius.org/vendor/HP

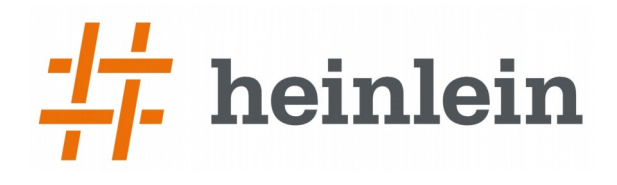

#### freeRADIUS Authenticators

#### ➞ /etc/freeradius/clients.conf

➞ RADIUS-Clients, also Switches & WLAN-Controller

```
client 10.0.0.3 {
   secret = S3cr3tPWshortname = access-switchvirtual server = default
}
client 10.0.3.4 {
   secret = 5up3rPW
   shortname = wlan-controller
   virtual server = default
}
```
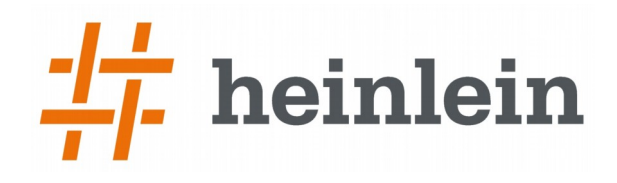

#### freeRADIUS Auth-Methoden

➞ /etc/freeradius/sites-enabled/default

```
authorize {
    preprocess
    chap
    eap {
         ok = return
    }
    suffix
    redundant-load-balance {
         ldap1
         ldap2
    }
    files
}
```

```
authenticate {
    Auth-Type CHAP {
         chap
     }
    eap
}
```
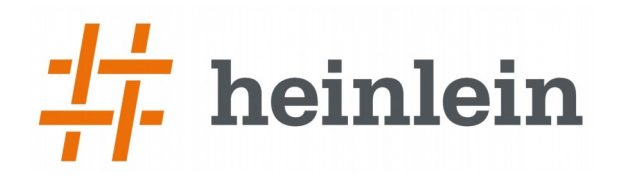

#### freeRADIUS LDAP Anbindung

➞ /etc/freeradius/modules/ldap

➞ Verbindung zum LDAP (ldap2 dann analog zu ldap1 mit anderer IP)

```
ldap ldap1 {
    server = "10.0.4.5"basedn = "dc=example,dc=com"
    filter = "(|(cn=8){8}{Stripped-User-Name}:-8{User-Name}})(maxAddress=\{ {StringSet-Name}:-\{User-Name\}) ) "
    ldap connections number = 5
    timeout = 4timelimit = 3
    net timeout = 1set auth type = nodictionary mapping = ${condir}/ldap.attrmap
}
                                      checkitem Cleartext-Password macAddress
```
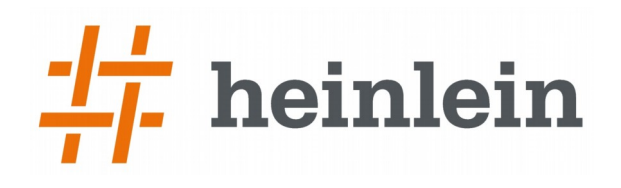

#### freeRADIUS EAP

- ➞ /etc/freeradius/eap.conf
	- ➞ Konfiguriert die verschiedenen EAP-Methoden
- → private key password von server.key muß gesetzt werden
- ➞ Ebenso in /etc/freeradius/modules/inner-eap
	- ➞ Für EAP-TTLS und PEAP (MS CHAPv2)
	- ➞ /etc/freeradius/sites-enabled/inner-tunnel
- ➞ http://wiki.freeradius.org/protocol/EAP

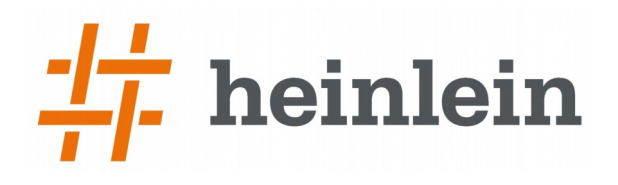

#### freeRADIUS Zertfikate & CA

- ➞ /etc/freeradius/certs/
	- ➞ CA, Teilnehmer-Zertifikate (kann aber auch extern sein)
- ➞ \*.cnf Konfiguration inkl. Passwörter für private Keys
- ➞ Makefile zum Generieren der Zertifikate
	- ➞ Ändern von client.cnf für ein neues Teilnehmer-Zertifikat
	- $\rightarrow$  commonName = cn des Hosts im LDAP
	- ➞ make client.pem erzeugt Zertifikatsdatei

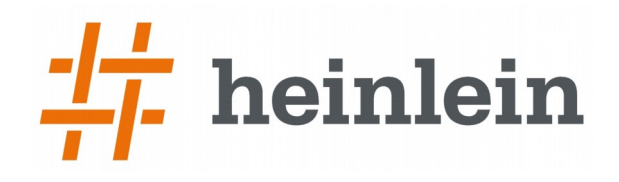

#### freeRADIUS statische Defaults

➞ /etc/freeradius/users

 $DEFAULT$  Auth-Type == Accept Tunnel-Type =  $13$ ,  $\qquad$  # VLAN Tunnel-Medium-Type =  $6,$  # IEEE-802

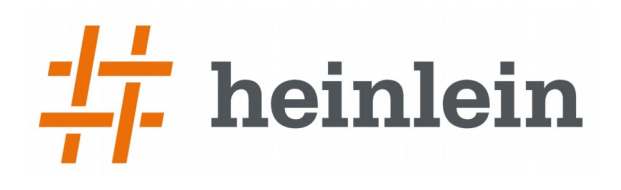

## OpenLDAP

- ➞ radiusprofile objectClass hinzufügen
- $\rightarrow$  radiusTunnelPrivateGroupId = VLAN-ID
- ➞ macAddress
	- ➞ Schreibweise: Kleinbuchstaben und mit Doppelpunkt getrennt (12:34:56:78:9a:bc)
- $\rightarrow$  cn = commonName aus Zertifikat
- ➞ userPassword wird in diesem Szenario nicht benötigt
	- ➞ keine Benutzer-Auth, sondern Maschinen
	- ➞ außerdem liegt es nicht im Klartext vor, kein CHAP möglich
	- ➞ anonymous Bind sollte also meistens ausreichen

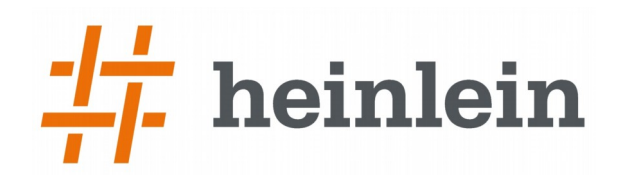

□ ou=Hosts (10)  $\mathbf{R}$  cn=test01

> **Pa** ou=Guests  $\mathbb{H}$  ou=IT (22)  $\Box$  ou=Office (8)

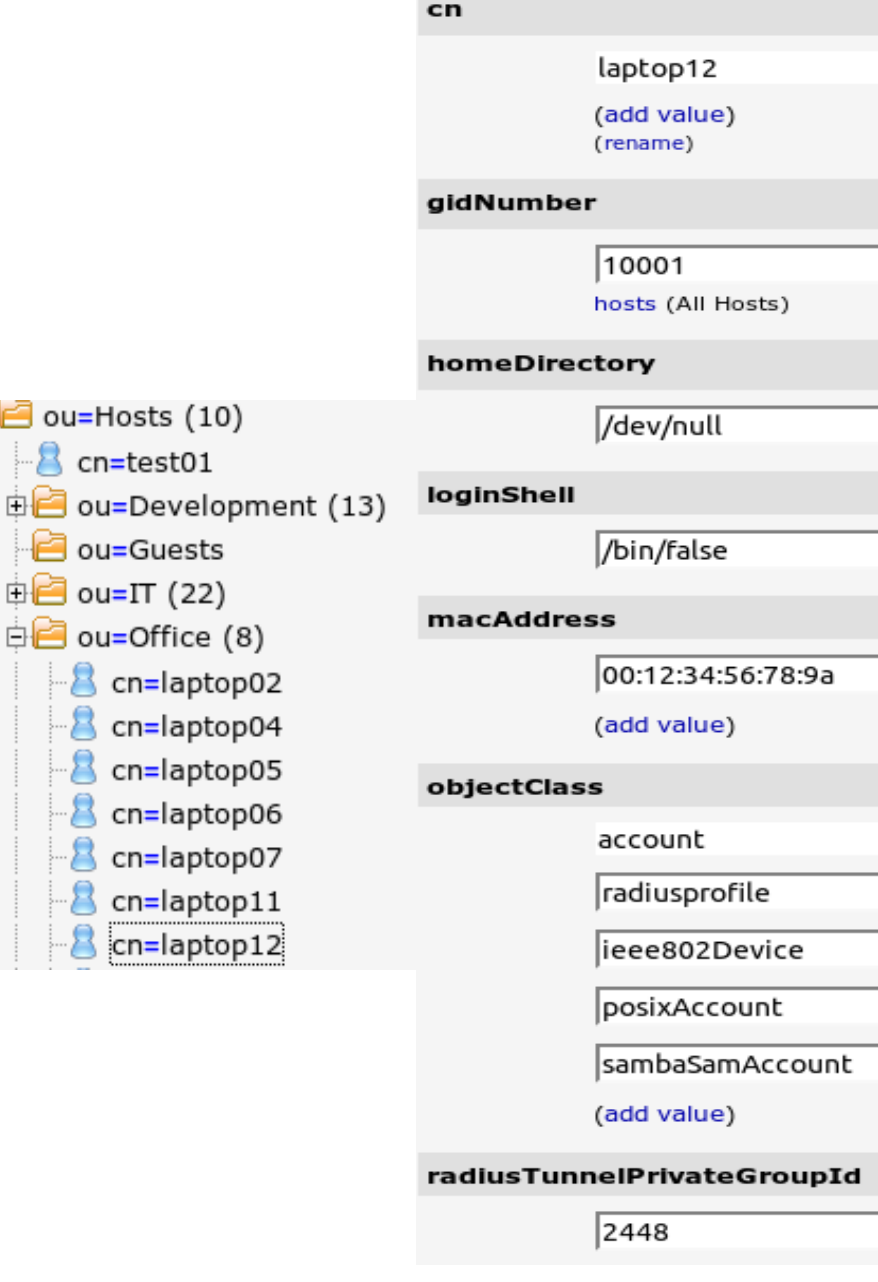

# OpenLDAP - Organisation

- ➞ organizationalUnit als VLAN-Container
	- ➞ RadiusTunnelPrivateGroupId gesetzt
- ➞ Host-Einträge unterhalb von organizationalUnits
- ➞ Skript automatisiert per Cronjob
	- → Host-Einträge "erben" radiusTunnelPrivateGroupId von ou
- ➞ Verschieben von Host-Eintrag ändert VLAN

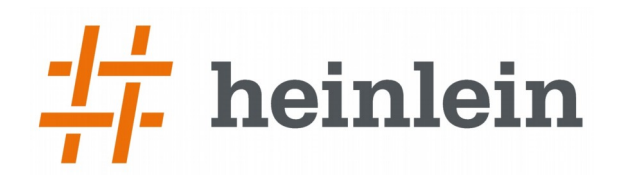

## Zusammenfassung

- ➞ FreeRADIUS und openLDAP sind ein prima Team
- ➞ Netzwerkzugangskontrolle ist nicht schwierig
- → Ermöglicht "plug'n'play" Netzwerke
- ➞ Sichere Authentifizierung mittels Zertifikaten
	- ➞ ggfs. auch per MAC-Adresse möglich

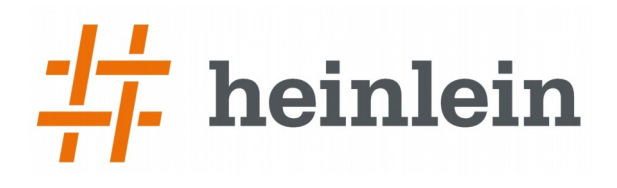

- ➞ Natürlich und gerne stehe ich Ihnen jederzeit mit Rat und Tat zur Verfügung und freue mich auf neue Kontakte.
	- ➞ Robert Sander
	- ➞ Mail: r.sander@heinlein-support.de
	- ➞ Telefon: 030/40 50 51 43
- ➞ Wenn's brennt:
	- ➞ Heinlein Support 24/7 Notfall-Hotline: 030/40 505 110

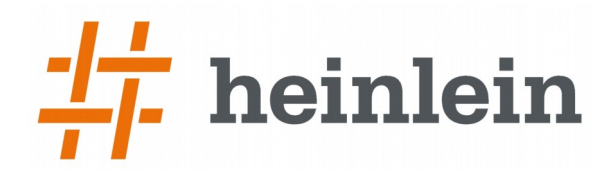

#### **Soweit, so gut.**

#### **Gleich sind Sie am Zug: Fragen und Diskussionen!**

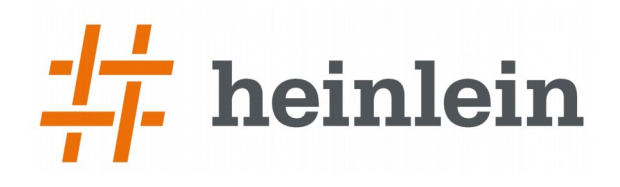

Wir suchen: Admins, Consultants, Trainer!

Wir bieten: Spannende Projekte, Kundenlob, eigenständige Arbeit, keine Überstunden, Teamarbeit

...und natürlich: Linux, Linux, Linux...

http://www.heinlein-support.de/jobs

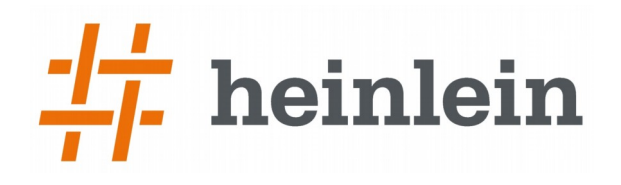

#### Und nun...

- ➞ Vielen Dank für's Zuhören...
- ➞ Schönen Tag noch...
- ➞ Und viel Erfolg an der Tastatur...

Bis bald.

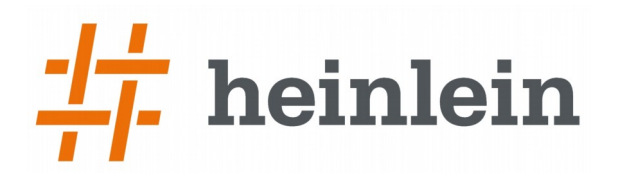

#### Heinlein Support hilft bei allen Fragen rund um Linux-Server

#### HEINLEIN AKADEMIE

Von Profis für Profis: Wir vermitteln die oberen 10% Wissen: geballtes Wissen und umfang-reiche Praxiserfahrung.

#### HEINLEIN HOSTING

Individuelles Business-Hosting mit perfekter Maintenance durch unsere Profis. Sicherheit und Verfügbarkeit stehen an erster Stelle.

#### HEINLEIN CONSULTING

Das Backup für Ihre Linux-Administration: LPIC-2-Profis lösen im CompetenceCall Notfälle, auch in SLAs mit 24/7- Verfügbarkeit.

#### HEINLEIN ELEMENTS

Hard- und Software-Appliances und speziell für den Serverbetrieb konzipierte Software rund ums Thema eMail.